Espace pédagogique de l'académie de Poitiers > Arts plastiques > Enseigner > Le numérique au service des apprentissages > Séances pédagogiques incluant du numérique en arts plastiques [https://ww2.ac-poitiers.fr/arts\\_p/spip.php?article1576](https://ww2.ac-poitiers.fr/arts_p/spip.php?article1576) - Auteur : Axel Renaux

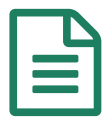

# Séance pédagogique incluant du numérique en<br>El arts plastiques : montage et sonorisation arts plastiques : montage et sonorisation

Une séance de montage et de sonorisation de vidéos d'animation avec un logiciel de montage. Cycle 4, classe de 5e.

# *Descriptif :*

Présentation d'une séance incluant l'usage du numérique pour le montage et la sonorisation de vidéos d'animation avec un logiciel de montage. Cycle 4, classe de 5e.

#### *Sommaire :*

- Contexte et objectif de la séance
- Plus-value du numérique dans cette séance
- Modalités de mise en œuvre
- Déroulement de la séance
- Compétences travaillées
- Bilan critique de la séance

# Contexte et objectif de la séance

Cette séance fait partie d'une séquence d'enseignement de cycle 4, classe de 5e, Ça [bouge](https://ww2.ac-poitiers.fr/arts_p/spip.php?article1577) dans mon sac, où il est demandé aux élèves de réaliser un film d'animation en stop-motion. Il s'agit de la troisième séance : montage et sonorisation. Elle prend place après une séance de prise de vue et [exportation.](https://ww2.ac-poitiers.fr/arts_p/spip.php?article1565)

La demande formulée aux élèves est : *"Réalisez un film en stop-motion faisant monter le suspense de manière inquiétante jusqu'à ce que quelque chose sorte de votre sac".*

#### Plus-value du numérique dans cette séance

L'utilisation d'un logiciel d'édition de vidéos permet aux élèves de comprendre des principes et modalités de montage par l'utilisation de couches qui simplifient l'intégration de sons, la création de boucles et la correction d'erreurs de prise de vue. Ils peuvent aussi modifier le rythme et la vitesse de déroulement de leurs animations.

#### Modalités de mise en œuvre

- Niveau éducatif : cycle 4, classe de 5e
- Durée : 55 ou 110 mn en fonction de la durée des animations et de l'agilité des élèves
- Ressources numériques utilisées
	- ordinateurs équipés d'un logiciel d'édition vidéo
	- o connexion internet pour accéder à une banque de sons libres de droit en ligne : [Universal-soundbank](https://universal-soundbank.com/index.htm)  $\mathbb{Z}$
- Applications numériques utilisées
	- o logiciel d'édition vidéo : [Openshot](https://www.openshot.org/fr/) video editor C
- Pré-requis
	- chaque groupe d'élèves doit disposer d'une vidéo d'animation au format mp4 issue de la séance de prise de vue précédente
- Déroulement de la séance

Il s'agit de la deuxième séance d'une séquence de trois séances.

- L'enseignant montre aux élèves la prise en main de l'éditeur de vidéo sur son poste de travail dont l'écran est vidéo projeté Durée : 10 mn
- Les élèves reconstituent les groupes mis en place lors de la première séance. Ils ouvrent le l'éditeur de vidéo et y importent leur vidéo d'animation tournée lors de la séance précédente. Ils se réfèrent au storyboard qu'ils ont élaborés ensemble pour commencer des opérations simples de montage : travail sur le rythme, éventuellement création de boucles pour accentuer certaines parties de leur vidéo. Durée : 15 mn
- L'enseignant montre aux élèves comment trouver et importer des sons et bruitages à partir d'une banque de sons libres de droit en ligne sur son poste de travail dont l'écran est vidéoprojeté Durée : 5 mn
- Les élèves continuent le travail de montage et de sonorisation. Durée : 20 mn
- L'enseignant rappelle comment exporter le projet au format mp4 et comment l'enregistrer. Durée : 5 mn

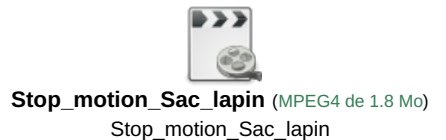

# Compétences travaillées

# **Compétences disciplinaires** :

- Expérimenter, produire, créer
	- Choisir, mobiliser et adapter des langages et des moyens plastiques variés en fonction de leurs effets dans une intention artistique en restant attentif à l'inattendu.
	- S'approprier des questions artistiques en prenant appui sur une pratique artistique et réflexive.
	- Recourir à des outils numériques de captation et de réalisation à des fins de création artistique.
- Mettre en œuvre un projet
	- Concevoir, réaliser, donner à voir des projets artistiques, individuels ou collectifs.
	- Confronter intention et réalisation dans la conduite d'un projet pour l'adapter et le réorienter, s'assurer de la dimension artistique de celui-ci.
- **Compétences du CRCN** mises en œuvre par les élèves :
	- ▶ CRCN : consulter le tableau avec une entrée par [compétence](https://eduscol.education.fr/document/20389/download) C
		- Communication et collaboration
			- **Interagir**
			- Collaborer
		- Création de contenus
			- Adapter les documents à leur finalité
		- Environnement numérique
			- Résoudre des problèmes techniques
			- Évoluer dans un environnement numérique
- **Compétences du CRCN-Edu** mises en œuvre par l'enseignant :
	- ▶ CRCN-Edu : Domaines et [compétences](https://eduscol.education.fr/document/47366/download) C
		- Environnement professionnel
			- Adopter une posture ouverte, critique et réflexive
		- Ressources numériques
			- Sélectionner des ressources
			- Gérer des ressources
- Enseignement Apprentissage
	- Concevoir
	- Mettre en œuvre
	- Évaluer au service des apprentissages
- Diversité et autonomie des apprenants
	- Inclure et rendre accessible
	- **Différencier**
	- **Engager les apprenants**
- Compétences numériques des apprenants
	- Développer les compétences numériques des apprenants
	- Évaluer et certifier

# Bilan critique de la séance

Le travail de montage se révèle plus long que prévu et nécessite deux séances de 55 mn plutôt qu'une. L'éditeur de vidéo nécessite quelques essais avant que les élèves en saisissent bien la logique de fonctionnement. La sonorisation de la vidéo prend du temps également dans la mesure où les élèves doivent écouter les sons, choisir ceux qui leur paraissent convenir à leur projet, les importer sur les ordinateurs, les intégrer à leur montage. La demande initiale de montée du suspense est parfois un peu perdue de vue par certains groupes et nécessite des rappels et propositions de l'enseignant en plus des apports techniques pour lesquels il est très sollicité par les élèves. Lors de la phase d'évaluation formative, les élèves verbalisent bien l'importance des choix sonores pour un effet de suspense.

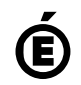

 **Académie de Poitiers** Avertissement : ce document est la reprise au format pdf d'un article proposé sur l'espace pédagogique de l'académie de Poitiers. Il ne peut en aucun cas être proposé au téléchargement ou à la consultation depuis un autre site.